# **Espace collaboratif**

Il s'agit ici d'élaborer et de partager l'information utile au [Projet](https://wikicafe.reseauanais.fr/doku.php/wiki/projet/sommaire).

Cet espace est visible de tous les visiteurs mais n'est modifiable que par les contributeurs du projet.

## **Pôles associatifs**

- [Bénévoles](https://wikicafe.reseauanais.fr/doku.php/wiki/benevoles/sommaire)
- [Communication](https://wikicafe.reseauanais.fr/doku.php/wiki/communication/sommaire)
- [Finances](https://wikicafe.reseauanais.fr/doku.php/wiki/finances/sommaire)
- [Gouvernance](https://wikicafe.reseauanais.fr/doku.php/wiki/gouvernance/sommaire)
- [Manifestations](https://wikicafe.reseauanais.fr/doku.php/wiki/manifestations/sommaire)
- [Partenaires](https://wikicafe.reseauanais.fr/doku.php/wiki/partenaires/sommaire)
- [Projet](https://wikicafe.reseauanais.fr/doku.php/wiki/projet/sommaire)
- [Salarié.e.s](https://wikicafe.reseauanais.fr/doku.php/wiki/salaries/sommaire)

Chaque pôle associatif a une **Catégorie dédiée.** 

Cliquez le libellé de cette catégorie pour accéder aux informations et outils dédiés au pôle.

### **Utilisation**

Ces pages, disponibles depuis la racine du wiki<sup>1</sup>, sont relatives à l'utilisation et aux réglages de l'espace.

- [A propos du Wiki](https://wikicafe.reseauanais.fr/doku.php/wiki/a_propos_du_wiki)
- [Aide pour la](https://wikicafe.reseauanais.fr/doku.php/wiki/impression_aide) [création de livre](https://wikicafe.reseauanais.fr/doku.php/wiki/impression_aide)
- [Ajouter une page](https://wikicafe.reseauanais.fr/doku.php/wiki/ajouter_une_page)
- [Exporter un livre](https://wikicafe.reseauanais.fr/doku.php/wiki/impression)
- [Modèle de page](https://wikicafe.reseauanais.fr/doku.php/wiki/z_template)
- [Présentation de](https://wikicafe.reseauanais.fr/doku.php/wiki/dokuwiki) **[DokuWiki](https://wikicafe.reseauanais.fr/doku.php/wiki/dokuwiki)**
- [Règles d'utilisation](https://wikicafe.reseauanais.fr/doku.php/wiki/regles_d_utilisation_du_wiki) [du wiki](https://wikicafe.reseauanais.fr/doku.php/wiki/regles_d_utilisation_du_wiki)
- [Syntaxe de mise en](https://wikicafe.reseauanais.fr/doku.php/wiki/syntax) [page](https://wikicafe.reseauanais.fr/doku.php/wiki/syntax)
- [Syntaxe de mise en](https://wikicafe.reseauanais.fr/doku.php/wiki/syntaxe_avancee) [page avancée](https://wikicafe.reseauanais.fr/doku.php/wiki/syntaxe_avancee) [\(utilisation de](https://wikicafe.reseauanais.fr/doku.php/wiki/syntaxe_avancee) [Wrap\)](https://wikicafe.reseauanais.fr/doku.php/wiki/syntaxe_avancee)

Sur un site collaboratif il y a toujours des pages à développer, à modifier.

Le module CDo permet de gérer la liste des tâches à réaliser sur le site.

#### [Voir la liste des tâches à réaliser](#page--1-0)

**Travaux en cours**

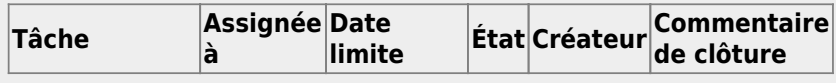

[Lire le document de projet](https://wikicafe.reseauanais.fr/doku.php/wiki/projet/sommaire) [Nous contacter](https://wikicafe.reseauanais.fr/doku.php/contact) [Jouer dans le bac à sable](https://wikicafe.reseauanais.fr/doku.php/playground/playground)

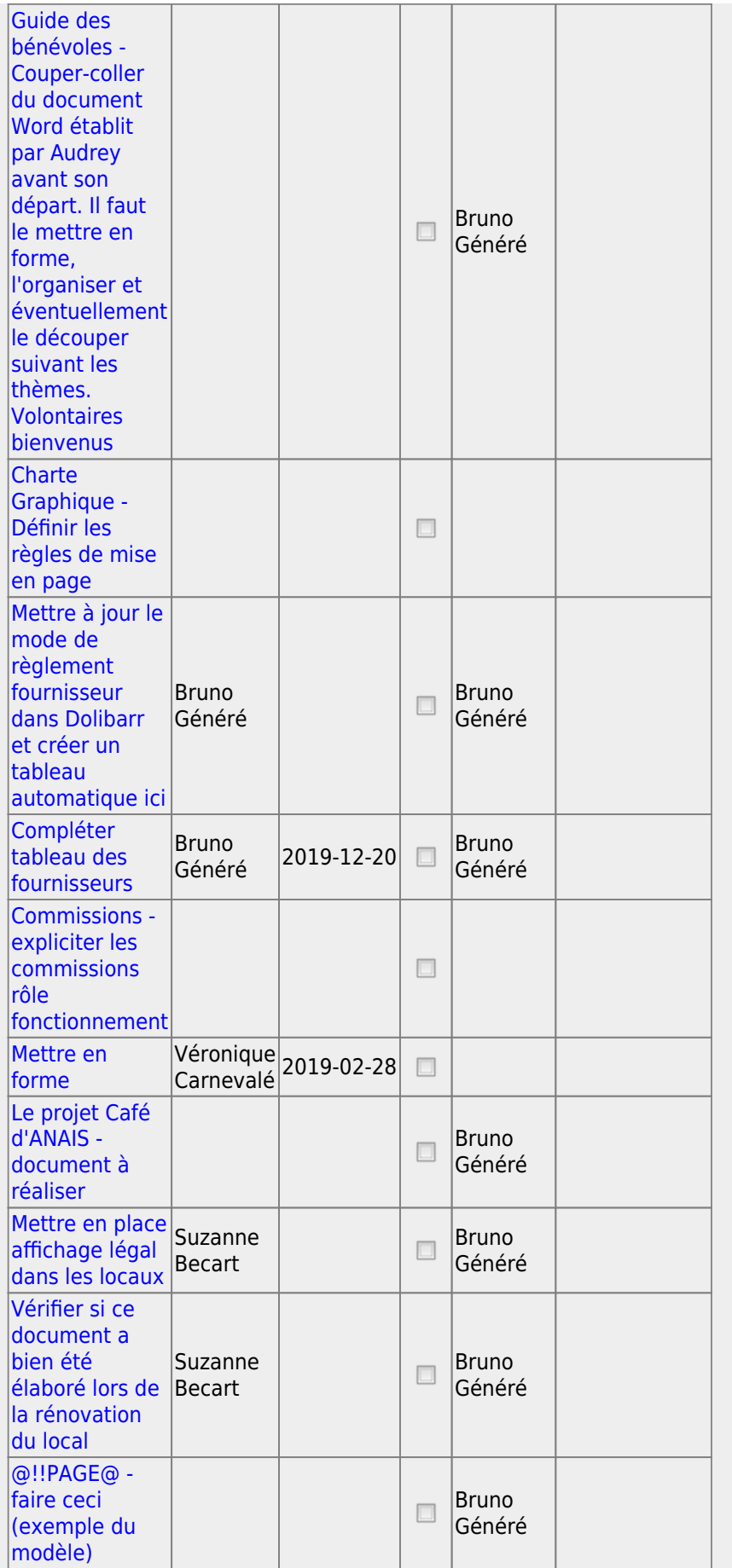

Vous pouvez expérimenter cet outil avec le [Bac à Sable](https://wikicafe.reseauanais.fr/doku.php/playground/playground).

[1\)](#page--1-0)

#### La catégorie wiki:.

From:

<https://wikicafe.reseauanais.fr/> - **Le Café d'Anais**

Permanent link: **<https://wikicafe.reseauanais.fr/doku.php/wiki/sommaire>**

Last update: **2019/10/14 14:24**

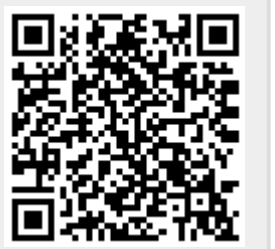